# ASP.NET动态网页设计

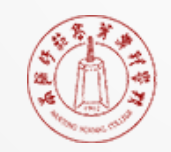

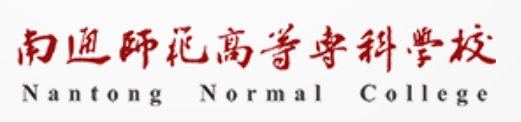

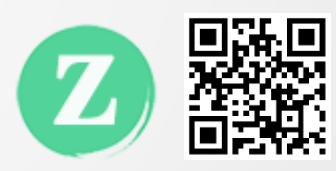

## ASP.NET内置对象

## ASP.NET内置对象

- ▎Response对象
- ▎Request对象
- ▎Application对象
- ▎Session对象
- ▎Cookie对象
- ▎Server对象

这些对象使用户更容易收集通过浏览器请 求发送的信息、响应浏览器以及存储用户 信息,以实现其他特定的状态管理和页面 信息的传递。

## Session对象

#### Session对象

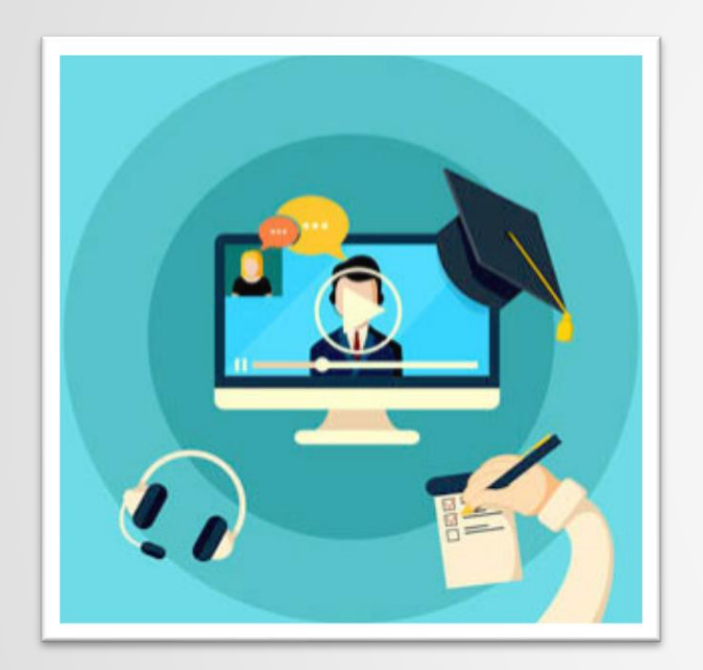

▌ Session中文是"会话"的意思, 在ASP.NET中代表了服务器与客户端之间 的"会话"。

▎Session的作用时间从用户到达某个特定的Web页开始,到该用户离开Web站 点,或在程序中利用代码终止某个Session结束。

▎引用Session 则可以让一个用户访问多个页面之间的切换也会保留该用户 的信息。

▎系统为每个访问者都设立一个独立的Session对象,用以存储Session变量, 并且各个访问者的Session对象互不干扰。

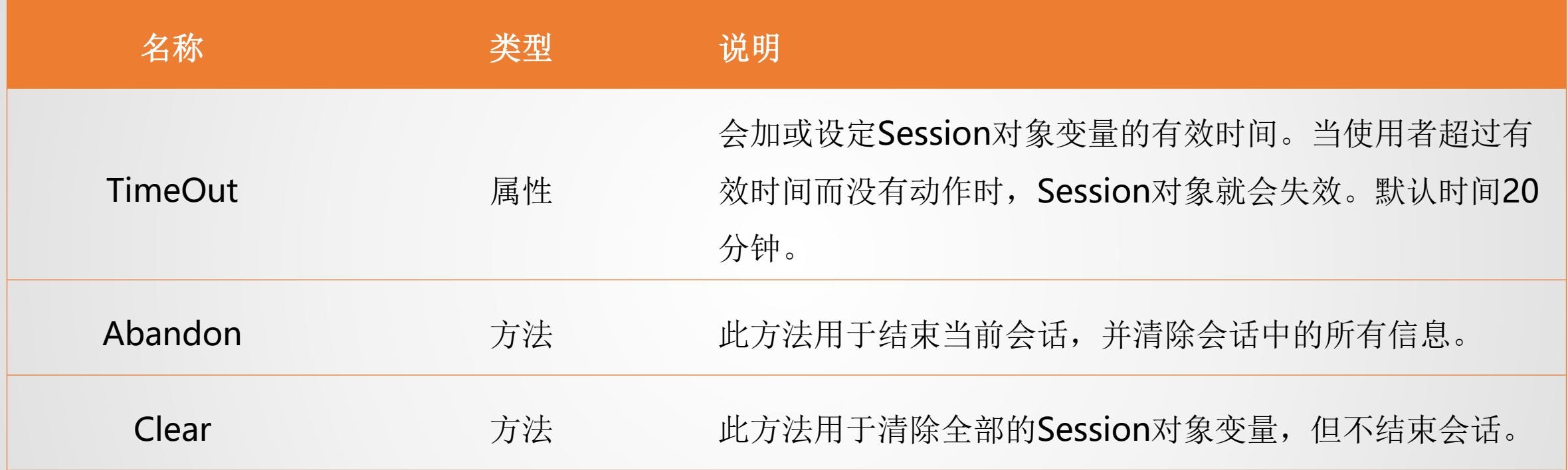

▎思路:

- (1)提供一个入口给用户输入用户名和密码
- (2) 将输入的内容与正确的信息进行比对,如果完全一致,则为其建立一个Session对象。
- (3) 在后续需要登录访问的页面中, 则可以检测该Session对象是否存在, 如在则可以访问, 如不 在则拒绝访问。

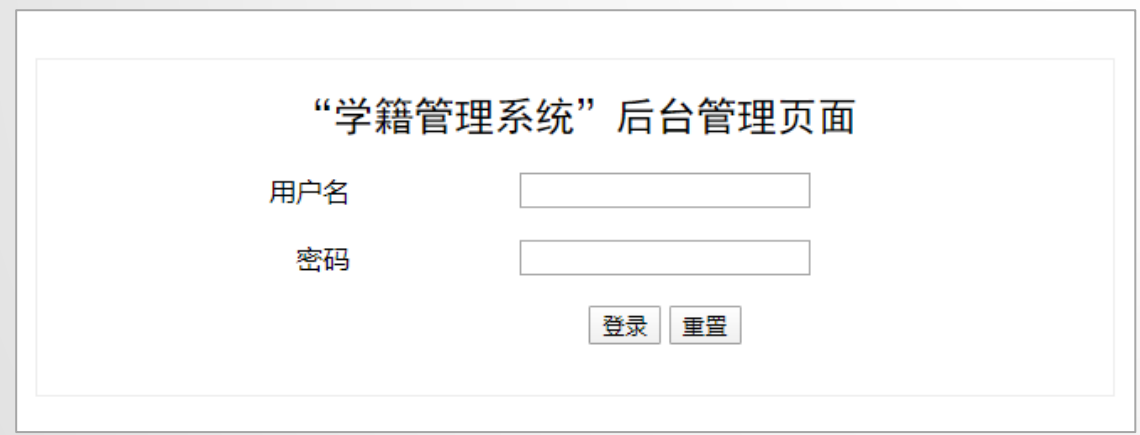

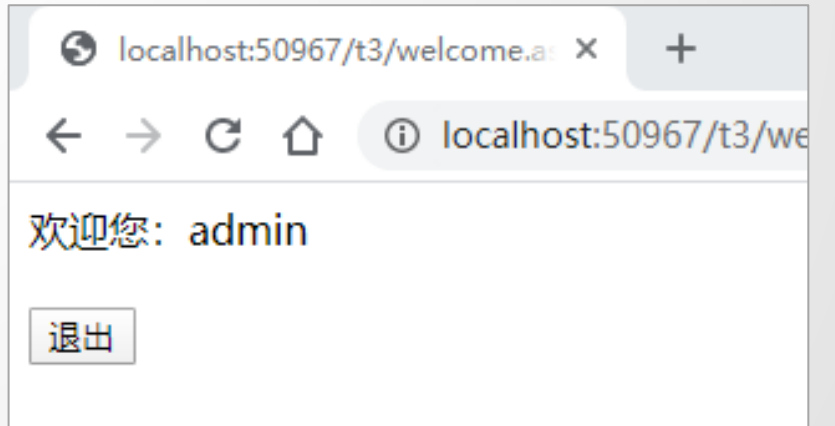

实例:用户登录认证

▎关键代码

#### Login.aspx

```
protected void Button1_Click(object sender, EventArgs e)
    if (TextBox1, Text == "admin" & TextBox2, Text == "admin")Session['user"] = TextBox1.Text:Response. Redirect (""/welcome. aspx");
    else
       Response.Write("<script>alert('请检查用户名或密码是否正确!')</script>")
protected void Button2_Click(object sender, EventArgs e)
    TextBox1. Text = ":
    TextBox2. Text = ":
```

```
protected void Page_Load(object sender, EventArgs e)
   if (Session["user"] == null)Response.Write("欢迎您: " + Session["user"]);
   else
       Response.Write("请登录!");
       Response. Write ("<meta http-equiv='Refresh' content='3;URL=login.aspx' /> ");
    P,
```
#### welcome.aspx

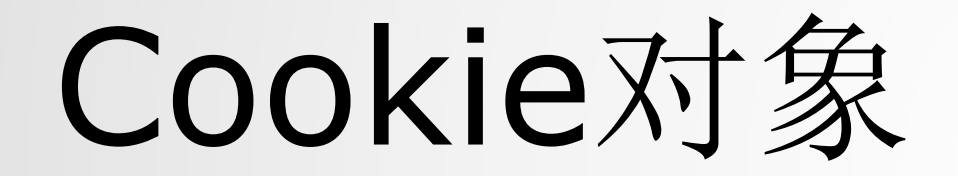

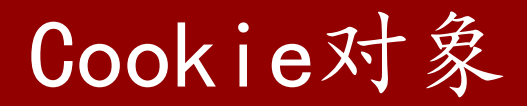

- **Ⅰ Cookie**对象用于保存客户端浏览器请求的服务器页面,也可用于存放非敏感性 的用户信息,信息保存的时间可以根据用户的需要进行设置。
- ┃ 并非所有的浏览器都支持Cookie, 并且数据信息是以文本的形式保存在客户端 计算机上的。

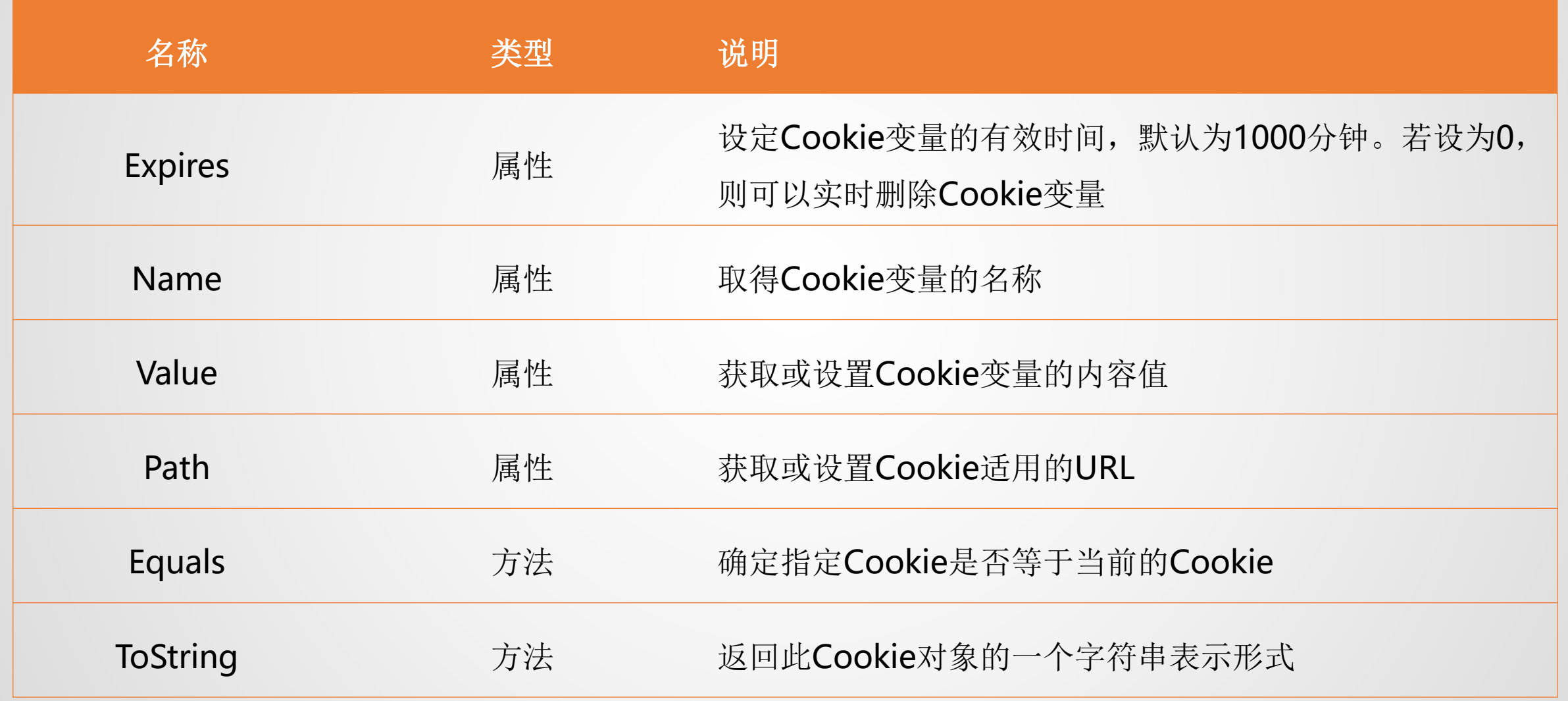

### **Ⅰ Expires, 设置Cookie变量的有效时间。** 例:

DateTime.Now.AddMonths(1);//一个月后过期

```
DateTime.Parse( "10/26/2019");
```
DateTime.MaxValue; //永不过期

DateTime.MinValue; //关闭浏览器后过期

#### 设置:

Response.Cookies[varName].Value = "something";

读取:

SOMETHING = Request.Cookies[varName].Value;

### 实例:用户免密码登录

#### **Ⅰ** 用户登录成功后, 再次打开页面时会自动读取已保存的Cookie信息并进行登录 验证。

```
if (TextBox1.Text == "admin" && TextBox2.Text == "admin")
   Session['user"] = TextBox1. Text:Response.Cookies["user"].Value=Session["user"].ToString();
   Response.Cookies["passwd"].Value = TextBox2.Text;
   Response.Cookies["user"].Expires = DateTime.MaxValue:
   Response. Cookies ["passwd"]. Expires = DateTime. MaxValue;
   Response.Cookies["passwd"].Value = TextBox2.Text;
   Response. Redirect (""/welcome. aspx");
                                             设置Cookie
```
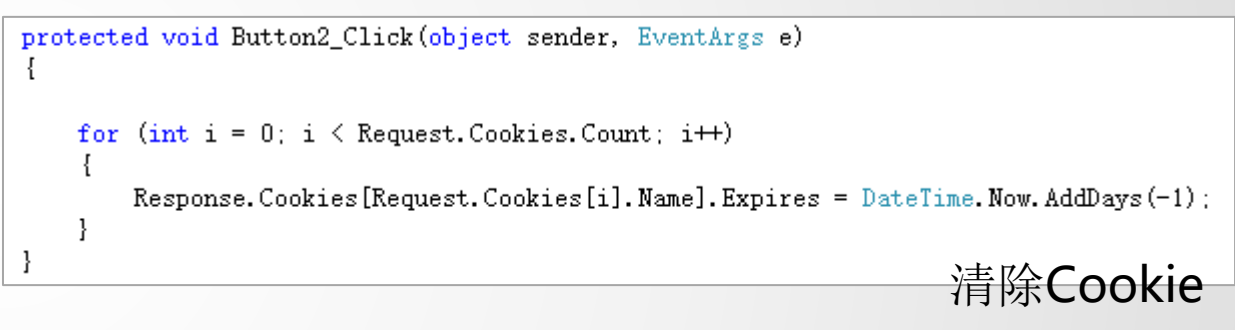

```
protected void Page Load(object sender, EventArgs e)
   if (Request.Cookies["user"] != null && Request.Cookies["passwd"] != null)
       if (Request.Cookies["user"].Value == "admin" && Request.Cookies["passwd"].Value == "admin")
            Session["user"] = Request. Cookies["user"]. Value;
           Response. Redirect (""/welcome. aspx"):
                                                                               加载Cookie
```
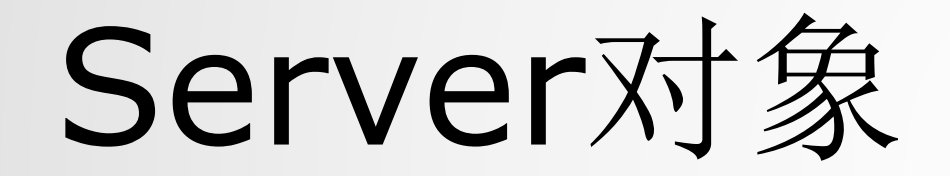

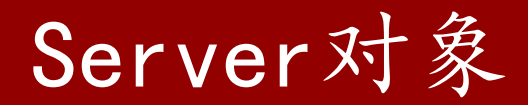

#### **Ⅰ Server**对象定义了一个与Web服务器相关的类,提供对服务器上的方法和属性 的访问,用于访问服务器上的资源。

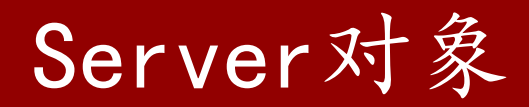

#### ▎常用的属性有:

MachineName,获取服务器的计算机名称 ScriptTimeout,获取和设置请求超时值

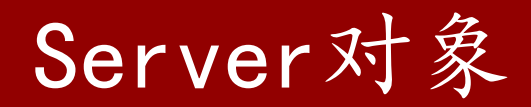

▎常用的方法有:

- Execute,在当前请求的上下文中执行指定资源的处理程序,然后将控制返回给该处理程序。(执 行完毕还回到原页面)
- Transfer, 终止当前页面的执行, 并为当前请求开始执行新页。(执行到哪里, 就到哪里)
- MapPath, 返回与Web服务器上的指定虚拟路径相对应的物理文件路径。
- HtmlDecode,对已被编码以消除无效HTML字符的字符串进行解码。
- HtmlEncode,对要在浏览器中显示的字符串进行编码。
- UrlEncode,编码字符串,以便通过URL从服务器到客户端进行可靠的HTTP传输。
- UrlDecode,解码字符串,该字符串为了进行HTTP传输而进行编码并在URL中发送到服务器。

### 思考:对比Execute和Transfer的异同

```
protected void Button1_Click(object sender, EventArgs e)
    Server. Execute ("hello. aspx?name=Jack");
    Response. Write (Session ["user"]. ToString ());
protected void Button2_Click(object sender, EventArgs e)
    Server. Transfer ("hello. aspx?name=Jack");
    Response. Write (Session ["user"]. ToString ());
```
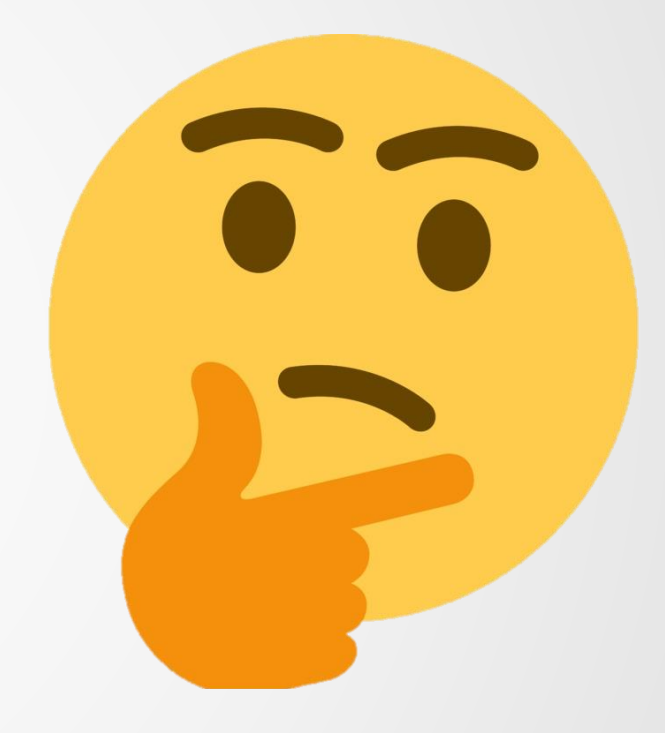

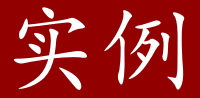

**Ⅰ** 使用MapPath获取服务器和物理地址, 以及显示服务器的计算机名

```
protected void Button3_Click(object sender, EventArgs e)
    Response.Write(Server.MapPath("."));
    Response. Write (Server. MachineName) ;
```